Iktatószám: 62-20/2014.

# **JEGYZŐKÖNYV**

Zalaszentmihály Községi Önkormányzat Képviselő-testülete

2014. augusztus 25. napján

megtartott nyílt üléséről

Határozatok:

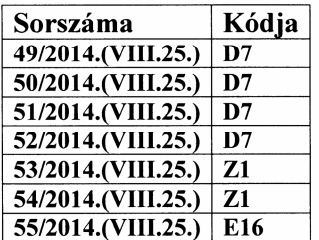

# Rendeletek:

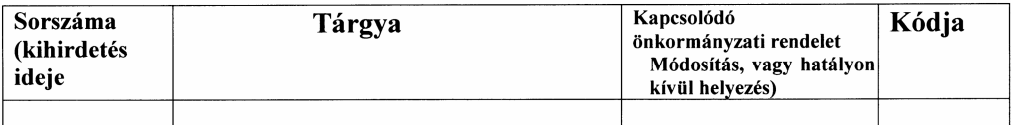

# Jegyzőkönyv

# Amely készült Zalaszentmihály Községi Önkormányzat Képviselő-testületének 2014. augusztus 25-i 16.30 órakor kezdődő nyílt üléséről

Jelen vannak:

Dr. Koczpek Csaba polgármester Dr. Schindler György képviselő Kuti István alpolgármester Mészáros János képviselő

Távol maradt: Sebestyén László képviselő Csordás István képviselő Dr. Schindlerné Balatoni Edit képviselő

Meghívottak: Kanizsai Mónika jegyző

A polgármester köszöntötte a megjelenteket, megállapította, hogy az ülés határozatképes. Jegyzőkönyv hitelesítőknek a képviselő-testület egyhangúan elfogadta Kuti István és Mészáros János képviselőket.

A képviselő-testület egyhangúan az alábbi napirendi pontokat fogadták el tárgyalásra:

#### Napirend:

- 1. Beruházásokkal kapcsolatos megbeszélések és döntések Előadó: Dr. Koczpek Csaba polgármester
- 2. Helyi Választási Bizottság tagjainak megválasztása Előadó: Kanizsai Mónika jegyző
- 3. Egyebek

### Napirend tárgyalása:

1. Beruházásokkal kapcsolatos megbeszélések és döntések Előadó: Dr. Koczpek Csaba polgármester

#### Dózsa György utca felújítása

Dr. Koczpek Csaba polgármester elmondta, hogy a Dózsa utca burkolat felújítására tett ajánlatot a Szo-Zo Build Bt. Az ajánlat 3,6 m forint + áfa.

Dr. Schindler György Róbert képviselő: megkérdezte, hogy mekkora szakaszon kellene elvégezni a munkálatokat.

Dr. Koczpek Csaba polgármester: elmondta, hogy teljes úthosszában.

Kuti István alpolgármester: elmondta, hogy mindenképpen szükséges teljes hosszon felújítani az utcát.

Mivel kérdés, hozzászólás nem volt a polgármester javasolta, hogy a Zalaszentmihály Dózsa utca burkolat felújításának megvalósítására kössön vállalkozási szerződést az önkormányzat.

A képviselő-testület a javaslatot egyhangúan elfogadta és az alábbi határozatot hozta:

# 49/2014(VIII.25.) önkormányzati határozat

Zalaszentmihály Községi Önkormányzat Képviselő-testülete úgy döntött, hogy a Zalaszentmihály, Dózsa utca burkolat felújítására vállalkozási szerződést köt a Szo-Zo Build Bt-vel a munkálatok elvégzésére. Teljesítési határidő: 2014.10.08., vállalkozó díj : 3 600 000,-+ áfa Megbízza a polgármestert és a jegyzőt, hogy a szerződést kössék meg. Felelős: Dr. Koczpek Csaba polgármester Kanizsai Mónika jegyző Határidő: 2014. szeptember 10.

#### Sportöltöző felújítása

Dr. Koczpek Csaba polgármester: elmondta, hogy a sportöltöző felújítására a kivitelező benyújtotta az első számláját, amely 5,8 millió forint. A takarékszövetkezetnél rendelkezésre tartott hitelkeretből le lehet igényelni hozzá a hitelrészt augusztus 30-ig, az önerőt pedig az önkormányzatnak kell állnia. Ezután lehet a támogatási összeget lehívni az MVH-tól.

A polgármester javasolta a vállalkozó részére az első részszámla kifizetését és a támogatás lehívását az MVH-tól.

A képviselő-testület a javaslatot egyhangúan elfogadta és az alábbi határozatot hozta:

# 50/2014(VIII.25.) önkormányzati határozat

Zalaszentmihály Községi Önkormányzat Képviselő-testülete megbízza a polgármestert és a jegyzőt, hogy az Etalon Kft részére a sportöltöző felújításával kapcsolatban kiállított első részszámla kiegyenlítéséről gondoskodjanak, az ezzel kapcsolatos hitel lehívása mellett, továbbá az MVH támogatás lehívásáról. Dr. Koczpek Csaba polgármester Felelős: Kanizsai Mónika jegyző 2014. augusztus 30, illetve 2014. szeptember 20. Határidő:

Dr. Koczpek Csaba polgármester: elmondta, hogy a sportöltöző felújításával kapcsolatban felmerültek olyan feladatok elvégzése is, amelyek a rendeltetésszerű használathoz mindenképpen szükségesek voltak. Ezen - pályázat által nem érintett - feladatok elvégzéséhez szükséges volt további szerződések megkötése a vállalkozóval. Mindezek miatt a polgármester kérte a testületet, hogy hagyja jóvá a vállalkozóval kötött 2014. június 4-én kelt szerződést. A polgármester és Mészáros János mint a Sportegyesület elnöke kérte a testületet, hogy hagyja jóvá, hogy a Sportegyesület maga is hozzájáruljon az épület felújításához.

Mindezeken felül szükséges még további anyagok megvásárlása az önkormányzat részéről, amelyeket Mészáros János épít be, szerel fel.

Mivel más kérdés, hozzászólás nem volt, a polgármester javasolta, hogy a testület hagyja jóvá a 2014. június 4-én az Etalon Kft-vel kötött szerződést, testület hagyja jóvá, hogy a Sportegyesület is hozzájárul az épület felújításához, továbbá a testület hagyja jóvá, hogy a felújításhoz még szükséges anyagokat az önkormányzat beszerezze, és azokat Mészáros János szívességi alapon beépítse.

A képviselő-testület a javaslatot egyhangúan elfogadta és az alábbi határozatot hozta:

#### 51/2014(VIII.25.) önkormányzati határozat

Zalaszentmihály Községi Önkormányzat Képviselő-testülete jóvá hagyta a 2014. június 4-én az Etalon Kft-vel kötött szerződést, testület jóvá hagyta, hogy a Sportegyesület is hozzájárul az épület felújításához, továbbá a testület jóvá hagyta, hogy a felújításhoz még szükséges anyagokat az önkormányzat beszerezze, és azokat Mészáros János szívességi alapon beépítse. A képviselő-testület megbízza a polgármestert és a jegyzőt, hogy a jelen határozatban foglaltakkal kapcsolatos bármilyen intézkedést, beszerzést önállóan megtegyen.

#### Orvosi rendelő festési munkái, iskola körüli kerítés helyreállítási munkái

Dr. Koczpek Csaba polgármester kérte a testületet, hogy hagyja jóvá az orvosi rendelőn és az iskola körüli kerítéssel kapcsolatos munkálatok elvégzését.

A képviselő-testület a javaslatot egyhangúan elfogadta és az alábbi határozatot hozta:

### 52/2014(VIII.25.) önkormányzati határozat

Zalaszentmihály Községi Önkormányzat Képviselő-testülete jóvá hagyta az orvosi rendelőn és az iskola körüli kerítéssel kapcsolatos munkák elvégzését, megbízza a polgármestert és a jegyzőt, hogy intézkedjenek a benyújtott számlák kifizetéséről.

# 2. Helvi Választási Bizottság tagjainak megválasztása Előadó: Kanizsai Mónika jegyző

Kanizsai Mónika jegyző: elmondta, hogy a jelenlegi választási bizottság mandátuma lejárt, ezért szükséges új bizottságot választani. Javasolta bizottsági tagnak: Ángyán Mária, Ferkócza Géza Istvánnék, Liszák János, Rácz Andrea, Horváth Csilla zalaszentmihályi lakosokat. 1. számú póttagnak Nagyváradi Szilviát, 2. számú póttagnak Luczi Ferencnét.

Mivel kérdés, hozzászólás nem volt, a polgármester a jegyző javaslatát szavazásra bocsátotta.

A képviselő-testület a javaslatot egyhangúan elfogadta,. és az alábbi határozatot hozta:

### 53/2014(VIII.25.) önkormányzati határozat

Zalaszentmihály Községi Önkormányzat Képviselő-testülete a Helyi Választási Bizottság tagjainak az alábbi személyeket fogadta el: Ángyán Mária Ferkócza Géza Istvánné Liszák János Rácz Andrea Horváth Csilla 1. számú póttag: Nagyváradi Szilvia 2. számú póttag: Luczi Ferencné

Felelős: Kanizsai Mónika jegyző Határidő: 2014. július 15.

# 3. Egyebek

# -Zalaszentmihályi Nóta -és Népdalkör jelölése Gönczi díjra.

Dr. Koczpek Csaba polgármester: minden évben kiosztásra kerül a kistérség által alapított Gönczi Ferenc Közművelődési Díj. Javasolta, hogy a többször Országos Arany fokozattal, és Arany Páva díjakkal díjazott Zalaszentmihályi Nóta- és Népdalkört jelölje a képviselőtestület Gönczi Ferenc Közművelődési Díjra.

A képviselő-testület a javaslatot egyhangúan elfogadta és az alábbi határozatot hozta:

#### 54/2014(VIII.25) önkormányzati határozat

Zalaszentmihály Községi Önkormányzat Képviselő-testülete a Zalaszentmihályi Nóta- és Népdalkört javasolja Gönczi Ferenc Közművelődési Díjra.

#### Közép-Zalai Területfejlesztési Társulás megszüntetése  $\overline{a}$

Dr. Koczpek Csaba polgármester: elmondta, hogy a tavalyi évben a társulást alkotó települések döntöttek arról, hogy december 31-vel megszüntetésre kerül a társulás. Azonban a Magyar Államkincstár álláspontja szerint a Társulást alkotó települések határozatai részükre nem felelnek meg, mivel a véleményük szerint a megszűntetés nem december 31-el történik hanem a Társulást alkotó települések közül a határozatot utolsóként elfogadó képviselőtestületi döntést követő nappal. A Társulás törzskönyvi nyilvántartásból történő törlését a Törlési kérelem benyújtásával és a Megszűntető okirat csatolásával kell kezdeményezni a Magyar Államkincstárnál. Ismételten kell hozni egy határozatot az önkormányzatnak, hogy a társulást az utolsóként elfogadó képviselő-testület határozatát követő nappal megszűnteti.

Mivel kérdés, hozzászólás nem volt a polgármester javasolta a társulás megszüntetésének elfogadását a megszűntetést utolsóként elfogadó képviselő-testület határozatát követő nappal.

A képviselő-testület a javaslatot egyhangúan elfogadta és az alábbi határozatot hozta:

# 55/2014(VIII.25) önkormányzati határozat

Zalaszentmihály Községi Önkormányzat Képviselő-testülete megtárgyalta a Közép- Zalai Területfejlesztési Társulás megszüntetéséről szóló előterjesztést, és úgy határozott , hogy a Közép-Zalai Területfejlesztési Társulást a Társulást alkotó települések közül a megszűntetést utolsóként elfogadó képviselő-testület határozatát követő nappal megszűnteti. A melléklet szerinti tartalommal elfogadja a Közép-Zalai Területfejlesztési Társulás Megszüntető megállapodását valamint felhatalmazza a Polgármestert a Társulás megszüntetésével kapcsolatos dokumentumok aláírására. Határidő: folyamatos

Felelős: Dr. Koczpek Csaba polgármester

Mivel más napirend nem volt a polgármester az ülést bezárta.

Kmf Dr. Koczpek Csaba Kanizsai Mónika Polgármester jegyző .<br>Löze Jegyzőkönyv hitelesítők: Mészáros János Kuti István képviselő Képviselő

# Jelenléti ív

# Zalaszentmihály Községi Önkormányzata Képviselő-testülete<br>2014. augusztus 25. napján tartott nyílt ülésére

Dr. Koczpek Csaba

Kuti István

Csordás István

Mészáros János

Dr. Schindler György

Dr. Schindlerné Balatoni Edit

Ifj. Sebestyén László

Tanácskozási joggal meghívott:

Kanizsai Mónika jegyző

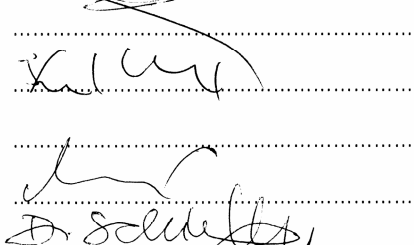

. . . . . . . . . . 

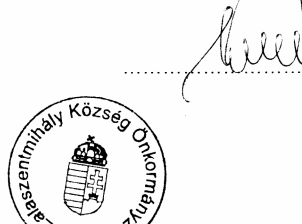

# Zalaszentmihály Község Polgármestere

8936 Zalaszentmihály, Jókai u. 3.

06-92-368081

# Meghívó

Zalaszentmihály Község Önkormányzat Képviselő-testülete soron következő testületi ülésére 2014. augusztus 25-én (hétfő) 16.30 órai kezdettel kerül sor, melyre tisztelettel meghívom.

Helye: Önkormányzati Hivatal Zalaszentmihály

Napirend:

- 1. Beruházásokkal kapcsolatos megbeszélések és döntések Előadó: Dr. Koczpek Csaba polgármester
- 2. Helyi Választási Bizottság tagjainak megválasztása Előadó: Dr. Koczpek Csaba polgármester
- 3. Egyebek

Zalaszentmihály, 2014. augusztus 18.

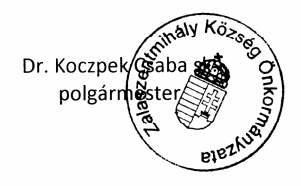